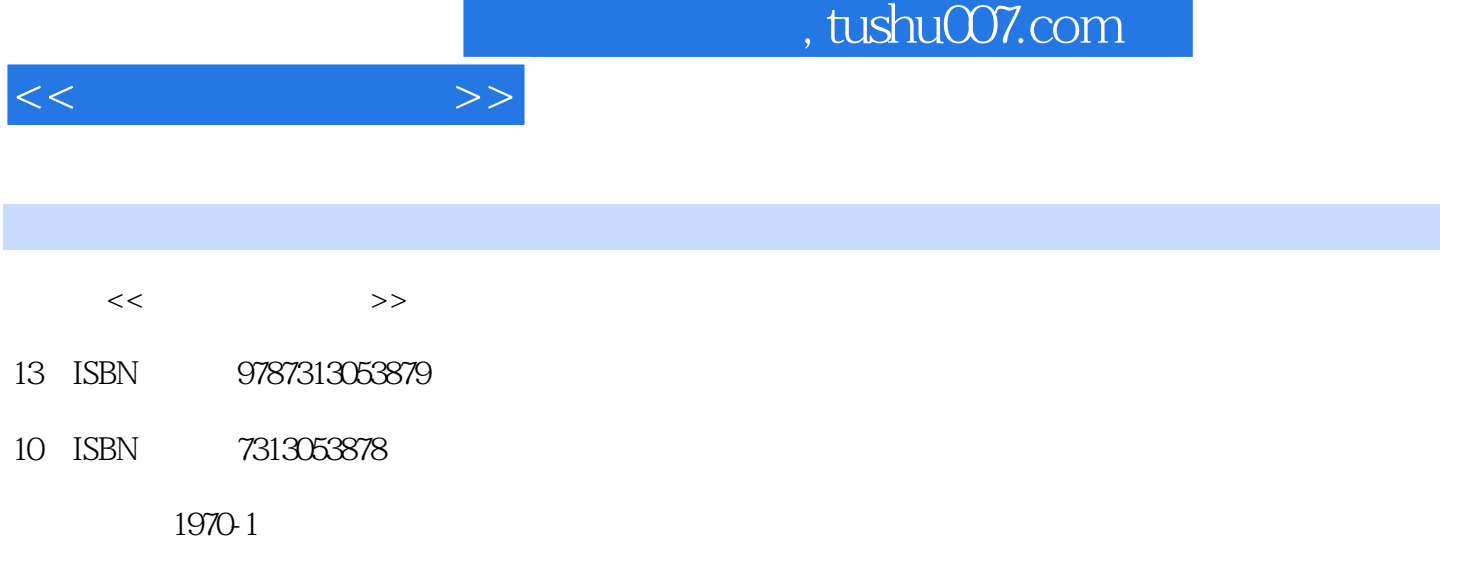

页数:338

PDF

更多资源请访问:http://www.tushu007.com

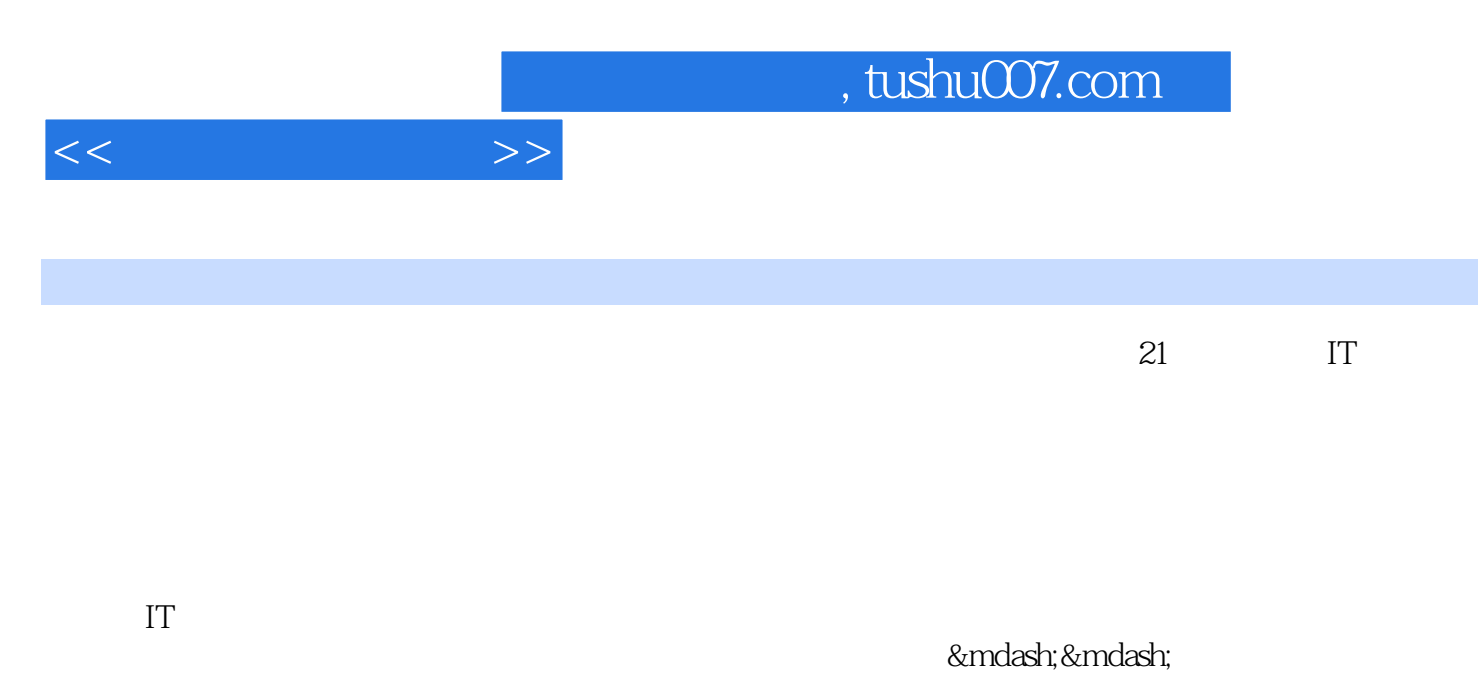

 $5$ 

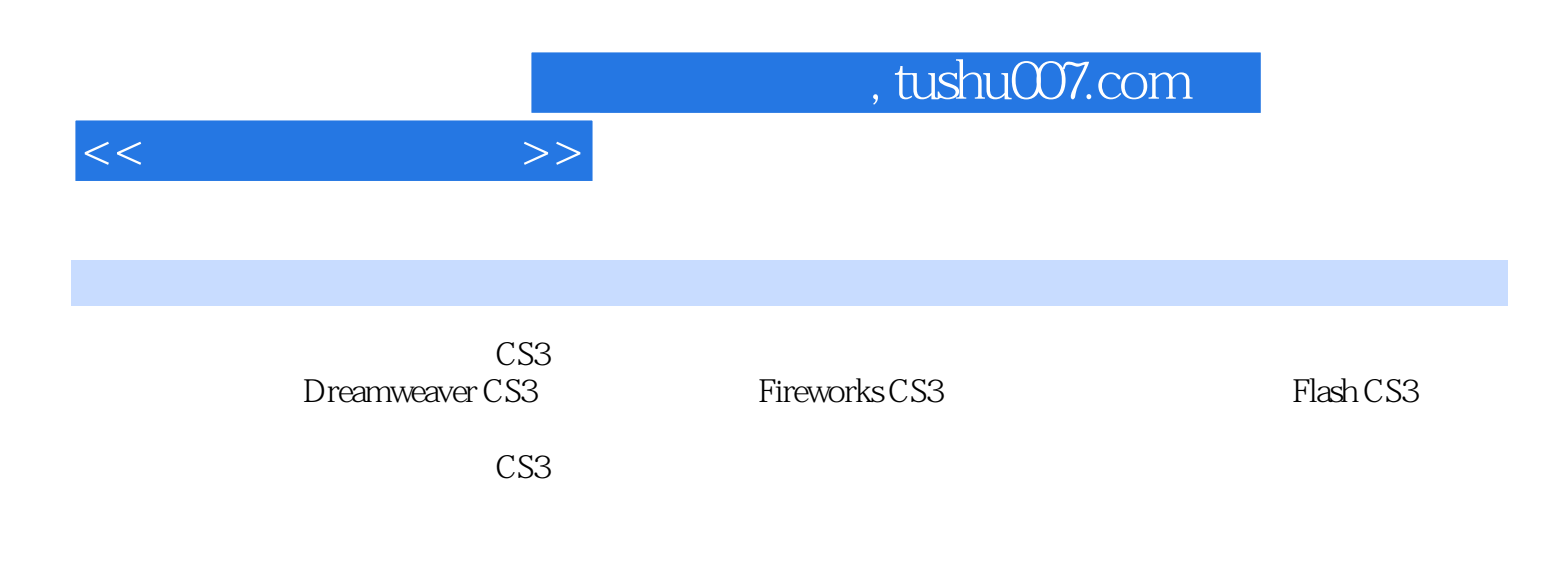

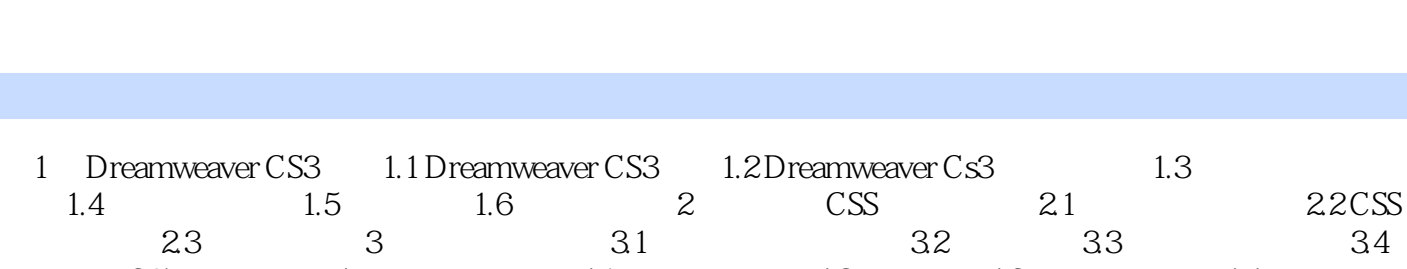

 $<<$ 

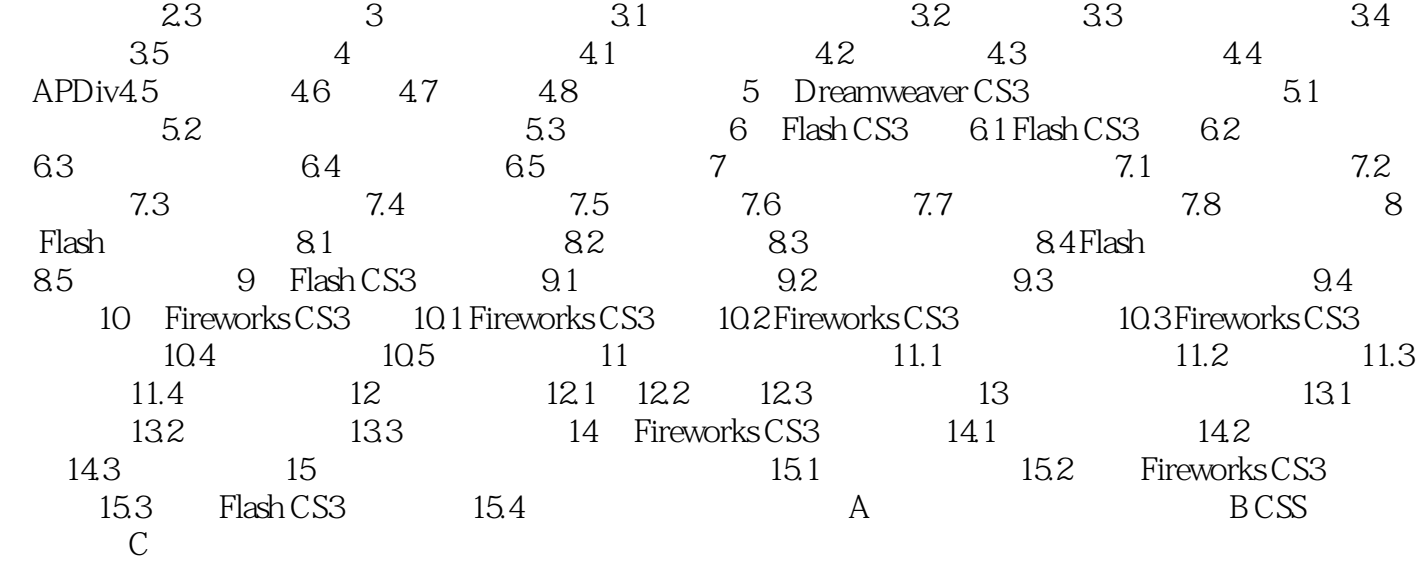

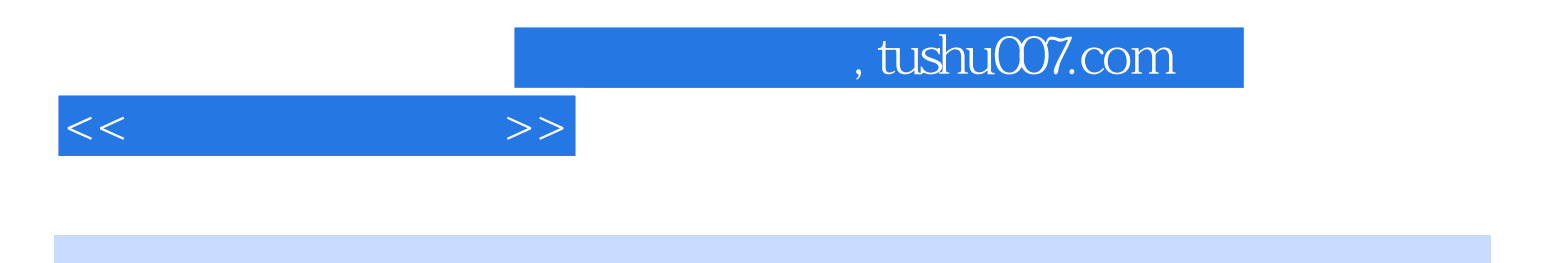

 $CS3$ 

《网页设计三剑客(中文CS3版)》是国家教育部计算机应用岗位考试指定用书。

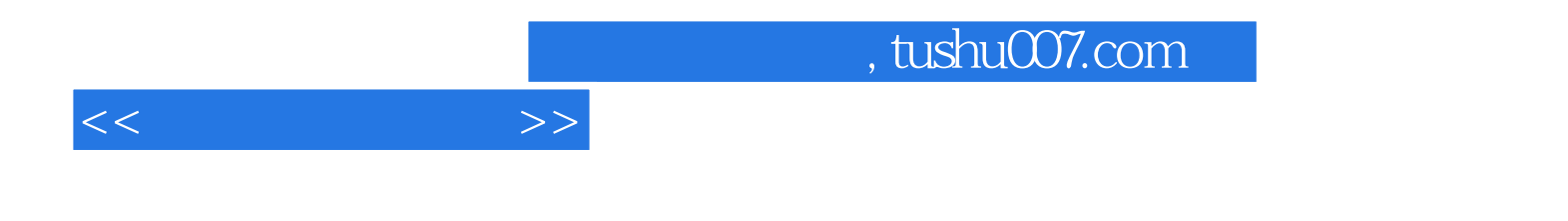

本站所提供下载的PDF图书仅提供预览和简介,请支持正版图书。

更多资源请访问:http://www.tushu007.com